## CDNS Registration Form Instructions

 $\Box$ 

Г

 $\Box$ 

 $\Box$ 

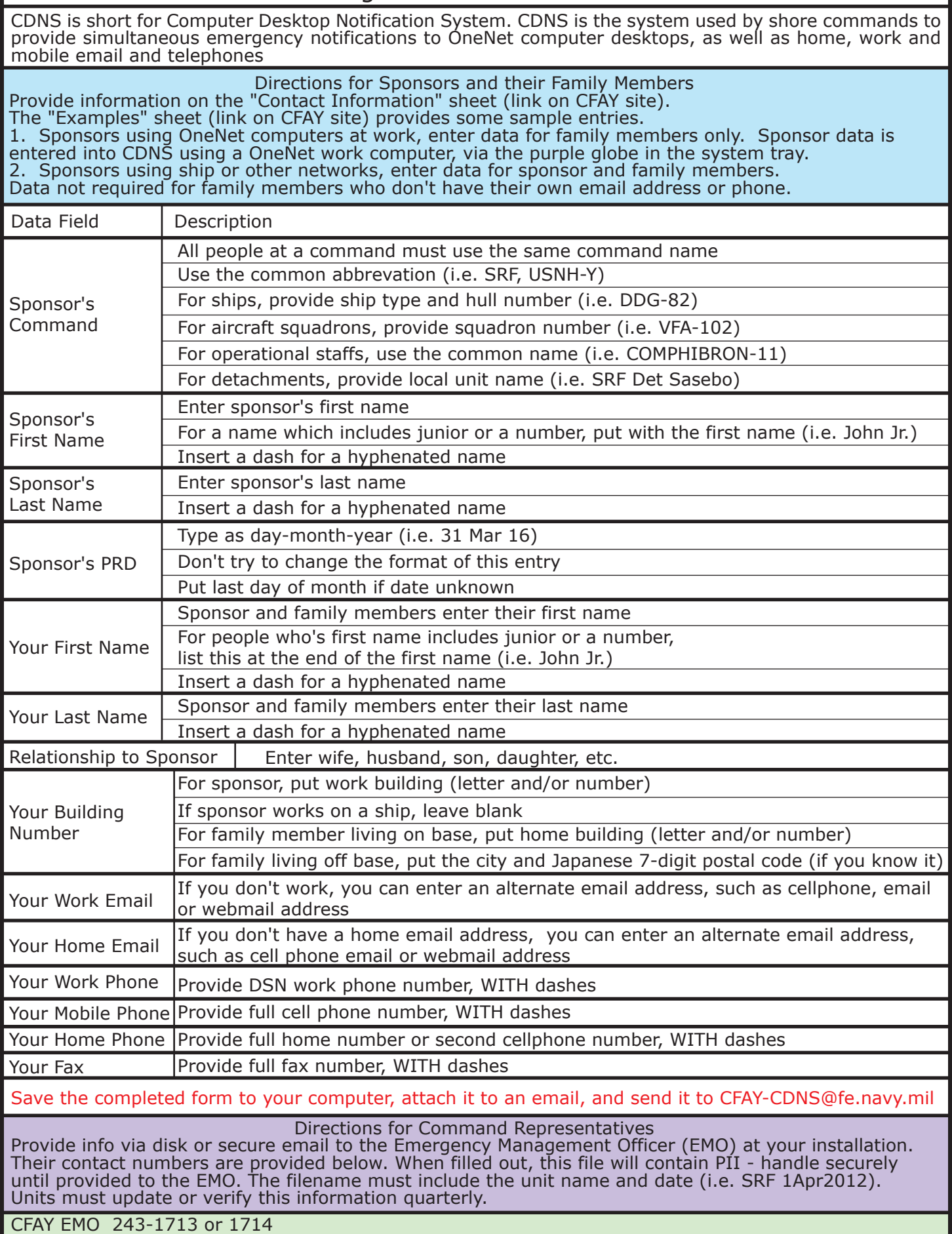